https://www.100test.com/kao\_ti2020/138/2021\_2022\_Java\_E6\_9B\_ B4\_E5\_A4\_9A\_c97\_138719.htm synchronized

public class PingPong{ public static synchronized void  $main(String[] a) { Thread t = new Thread() { public void run() }$ pong(). } }. t.run(). System.out.print( "Ping" ). } static synchronized void pong $()$  { System.out.print( "Pong"  $).$  } }

 $\mathop{\rm Class}$ 

monitor [JLS 84.36]

PingPong.class

the contraction of the main that the ping the ping  $\lambda$ 

 $\frac{1}{2}$ ,  $\frac{1}{2}$ ,  $\frac{1}{2}$ ,

Pong and  $\mathbb{R}$ 

PingPong

PongPing

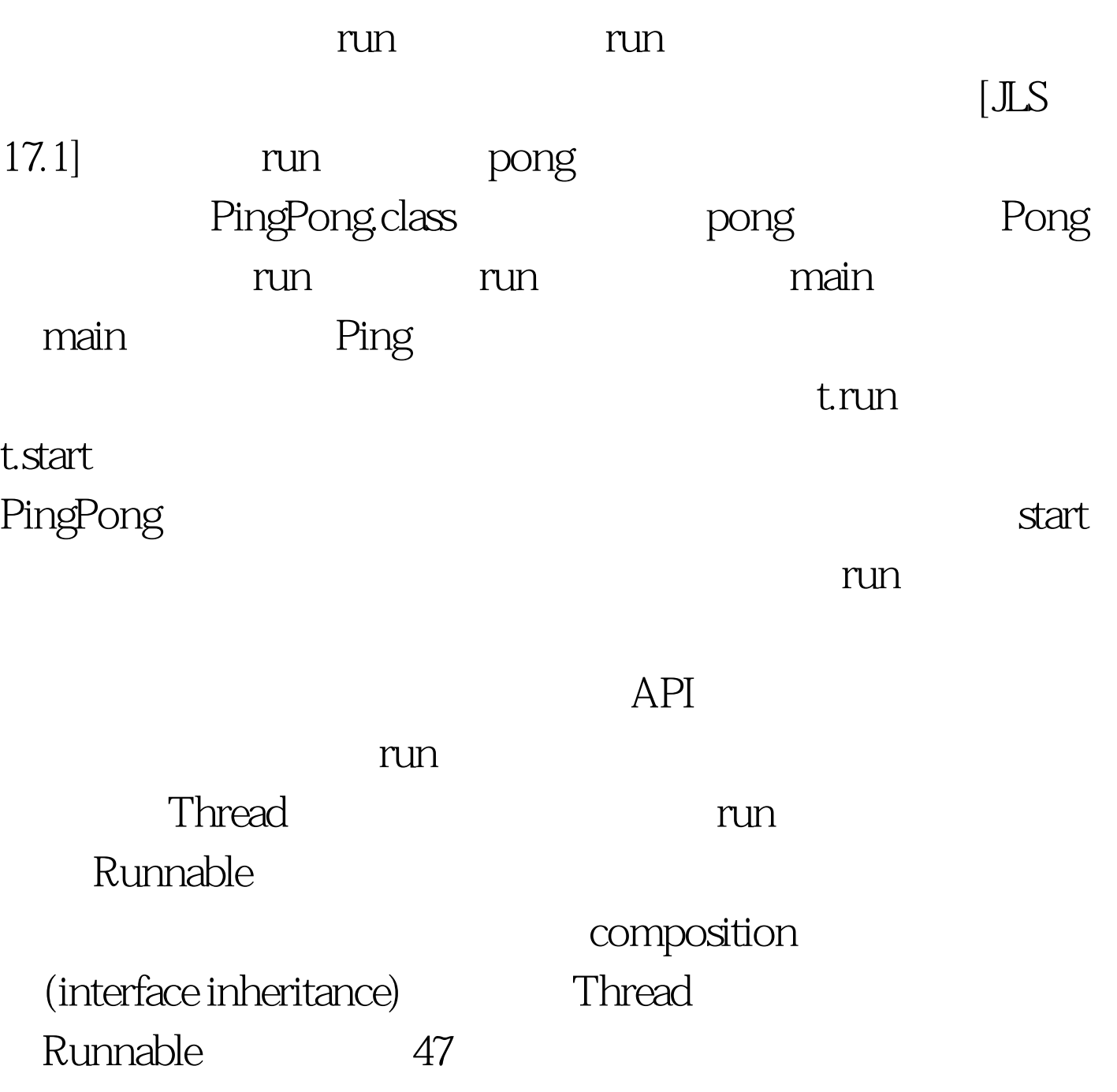

 $100Test$ www.100test.com